## **Download Photoshop CC 2015 Version 18 CRACK For PC 64 Bits 2022**

Installing Adobe Photoshop is relatively easy and can be done in a few simple steps. First, go to Adobe's website and select the version of Photoshop that you want to install. Once you have the download, open the file and follow the on-screen instructions. Once the installation is complete, you need to crack Adobe Photoshop. To do this, you need to download a crack for the version of Photoshop that you want to use. Once you have the crack, open the file and follow the instructions to apply the crack. After the cracking is complete, you can start using Adobe Photoshop. Be sure to back up your files since cracking software can be risky. With these simple steps, you can install and crack Adobe Photoshop.

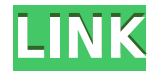

Adobe recently joined the Google Cloud Platform, with a jointly owned company, Adobe Cloud Solutions, starting October 16, 2015, called Adobe Cloud Solutions Government Solutions, focusing on "next generation" products for government customers. While the current release version of Adobe Cloud Essentials is for Mac and Windows, it appears to have a lot of potential for the iPad, with this app. If you're not a web designer, a lot of the real value in Photoshop isn't apparent to you. But if you are, with art directors, graphics producers, and designers in mind, Photoshop is a powerhouse app. Do yourself a favor, plunk down the \$50 for the iPad Pro version and try it out. It's a versatile program that can be used for any purpose: photography, graphic design, architecture, illustration, clothing illustration, video editing, and more. This is one of those apps in which the iPad Pro is a revelation. It really is a fantastic smart device. And since it's Adobe's first true crack at an iPad, it arrives chock-full of the sort of capability and cool features—like the app's ability to be manipulated on a "real" smart device—that no one has thought of before. You get two apps—Photoshop and Adobe Camera Raw. The Camera Raw portion is pretty much the same as any other photo-editing app—it's where you turn raw files ruddy or develop them. But the Photoshop part is where the app really comes into its own. Adobe programs have always been well-regarded for their general image manipulation features, and you can certainly get real power out of the \$50 smart device version of Photoshop on the iPad Pro. But Photoshop CS6 is a big step up from the free Adobe Photoshop Express app from which you can start. Photoshop Express doesn't allow for layers, masks, or advanced editing functions.

## **Photoshop CC 2015 Version 18 With Activation Code Windows 2023**

Follow using Instagram @adobepro. For assistance, visit Adobe Help . We'll be around to help in the forums. If you have questions about Photoshop for iOS or the new web application, please join the conversation in PS Camera support forum on Adobe Community Expert Exchange Just like other parts of Photoshop, the brushes may take a little practice to get the hang of them. But once you do, you'll be amazed at the power, customization, and versatility of both the brush set and its companion tool. If you're a beginner, you should have a smooth, easy-to-use workflow in Photoshop. No matter which of the tools in Photoshop are your favorites, you'll likely find your experience more efficient with a few helpful shortcuts. Here's how to get started with a comprehensive cheat sheet for Photoshop. A workflow that is fully customized to your needs can make for a more pleasant journey through Photoshop. To get you started, here are a few ideas for photography-oriented workflows. Each screenshot shows you how to make a simple adjustment to a photo. See how simple it is to make those tweaks and updates in Photoshop with this cheat sheet! The following apps are what we'd consider the pits when it comes to iPhone photo editing apps. They are stylistically flat, have little functionality, and aren't that great at their core purpose. However, if you keep an eye on them, they'll get better. And, we'll let you know when they do! Histograms give you an accurate representation of the tonal range of your image and helps you see how much detail there is in an image. Learn how to use histograms and the Develop Panel to set exposure, color, and sharpness to achieve the best looking image. e3d0a04c9c

## **Photoshop CC 2015 Version 18CRACK 2022**

SAN FRANCISCO--(BUSINESS WIRE)-- There are many creative skills and disciplines to master. Many professionals need to improve their workflows, from sketching and conceptual design, to production and post-production. SAN FRANCISCO–(BUSINESS WIRE)-- For more than two decades, the Adobe® Creative Suite® has helped hundreds of millions of people express themselves creatively. But that's just the starting point. With the release of Photoshop CC, Adobe has realized that the software has been affected by the changes that occurred during the transition from Photoshop CS6 to Photoshop CC. Version 8 is still big at over 2 GB in size, but with a faster update times, more features and bug fixes. Users are encouraged to use the software if they are still using an older version and want the same features and fixes. Adobe Photoshop CC can be downloaded for free for 30 days from their website and then users will be offered a monthly subscription to maintain their access. In the terms and conditions, it is mentioned that the users have to give their permission to use any images they may create or use in any way. Users can only keep their files for 30 days but there is no limitation in transferring files to other computers. After 30 days, technicians at Adobe services will collaborate automatically. They can help by providing solutions, support and updates. Adobe CC is a bundle of additional software of Photoshop Elements, Lightroom and other tools. They all get in a package and are offered for free to users. In such a way, they can save their time and can use any tools that suits their demands.

shirt template photoshop download download template nama photoshop download name card template photoshop pvc card photoshop template download book cover design template photoshop download formal dress template photoshop download download mug design template photoshop download template ucapan aqiqah photoshop download template peci untuk photoshop download template undangan photoshop

The second part of the course looks at Photoshop's basic editing operations. The course spends time familiarizing you with the new pixel-based editing tools, so you can understand how they work and how they behave. So, in this respect, *Admittedly Advanced* is not a Photoshop review, but a course that introduces the Photoshop user to new concepts within the program, and introduces them in a way that will start to make sense as the course progresses. We hope you enjoy the course, and if you have any questions or feedback, please leave a comment below, or send us an email. We would love to hear from you. The basics remain the same. In Elements, one set of tools works with your photos and the other works with your artwork. Either way, you'll see the same results as with the fullfeatured Photoshop. The difference is that you can work in a completely non-destructive manner, which allows you to trade changes back and forth without worrying about losing any of your original content. Photoshop is an incredibly powerful genome editor. After you open an image in the program and go to the Edit menu, select Canvas Size/Reset Size. The interface opens to a new canvas size. This new canvas is ready for you to do your editing, as if you first opened the image and had all the canvas's general settings in place. Once you've made your edits, switch back to the original setting, in this case the original canvas size. There, in the menu, select New to open a new image. Doubleclick the new canvas to set a new size.

I've received a lot of really smart questions since last year's Photoshop release, and I had a high level of interest from our readers for a Photoshop template I posted in the past. If you're interested, please download the template here . I've had a few questions from readers about what other advice I'd give them when it comes to implementing the newest web-based features for web designers. While I think being on the bleeding edge is great, having a solid roadmap is a major source of success. It's easy to get lost in the excitement of creating new tools, filters, and processes, and having a goal for where you'd like to be two or three years from now and thinking about what you need to do today to get to that place is really important. Below are the three top advice tools I'd give designers who subscribe to this method or aim to implement these practices across their business practices. 1. You're designing a web site, not a print ad, so you might as well start with Photoshop Elements. There are over 2500 preset filters http://d.pr/UYuEJ6 in Photoshop Elements. Most of these are especially designed for use on the web. Not only are the colors better with web colors, but some will actually enhance your photos as they have a more web-like experience with the grainy appearance, increased contrast and a more muted color palette that adds to the overall web feeling. You can use these presets as a base for your web images, and then add the more advanced adjustments you require. You can then export these adjustments as PSD files for use in other applications.

<https://soundcloud.com/dmitriyy3ash/metal-gear-solid-v-crack-steam-offline> <https://soundcloud.com/cokkybronxz/e-pos-tep-220mc-thermal-printer-drivers-download> <https://soundcloud.com/oydenmagicop/devil-may-cry-3-130-crack-only> <https://soundcloud.com/pelaooedzelr/sims-4-no-underwear-mod> <https://soundcloud.com/repanagawiory/telecharger-covadis-14-gratuit-avec-crack> <https://soundcloud.com/edanunnor1989/moorhuhn-kart-3-free-download-full-version-pc>

Designers love to use Adobe Photoshop; it is the best tool to work on different sized images at once. Whether it is a huge image or a small poster that needs to be adjusted, Photoshop is a great choice to do so. There are certain tools in the program which are used by designers irrespective of the medium. These tools are often used along with the special software like Photoshop CC. Some of them are:

- The Crop tool.
- The Gradient tool.
- The Layer Blending tools.
- The Magic Eraser tool.
- The Sketch tool.

Adobe Photoshop is one of the greatest software programs for image editing. This program for professional uses, especially for retouching images. It gives sophisticated tools for fixing errors in the images and makes it possible to perform numerous changes and revisions. If you learn the tricks of this program, then, it is possible for you to handle the program. Some of the best and notable features of this program are mentioned below. This is the unique feature of Adobe Photoshop. You can easily create animated content without the need to switch to any other software. In Photoshop, it can easily create web-ready videos. Moreover, it has powerful features to create things that appear natural, while you work with text, images, and shapes. It supports dynamic painting. You can easily trace any shape and create a rippling effect over the canvas. It handles colors, clean and cleanable. It also has many other GUI tools, which allows you to extend, life, and smooth shadows.

The best feature of this tool is that you can save any state or layer to a library, then use it to make your beautiful photo edit. When you make your photo edits, all your layers move with you. This tool allows you to have multiple editing in real time without losing your work. 2D transform tool lets you move entire photo layers or individual pixels. This tool creates a layer whenever you use it. You can use the transformation tool to change: flatten or combine layers, rotate or change a photo angle, resize and zoom an image, move an image on the page and crop it. Over the last quarter, we've seen continuous vision-based photo editing go through many changes to look more realistic or natural. Photoshop now supports eight new types of vision-based filters (including worms and waves), allowing you to put your Photoshop skills to the test and change the look of your photos. Nearly two decades after the release of Photoshop, the update 4.4 features have become quite necessary on an organization with the entire graphic designing trend moving towards the digital trend. Some of the many features in Photoshop 4.4 are as follows : With the 4.4 update of Photoshop released two weeks ago, the new features are about to change the way the users work. With a variety of new features, like the newly introduced Content-Aware Move tool and Content-Aware Fill (introduced in the previous version of Photoshop), a lot of the features for the graphic designing industry comes with the stack. In this post, we have compiled a list of the top 10 Features in Photoshop that are positively impacting the graphic designing industry. Check out the features and find out how they are important to the designers.